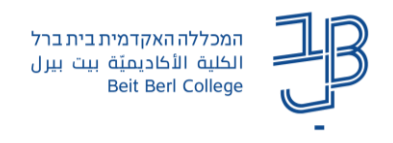

## **הנחיות שימוש במערכות המתוקשבות - שנה"ל תשפ"ד**

## **לסגל האקדמי שלום**,

מערכות מידע 09-7473111

<support@beitberl.ac.il>

עם פתיחת שנה"ל תשפ" ד להלן מספר טיפים ותזכורות לשימוש במערכות המתוקשבות:

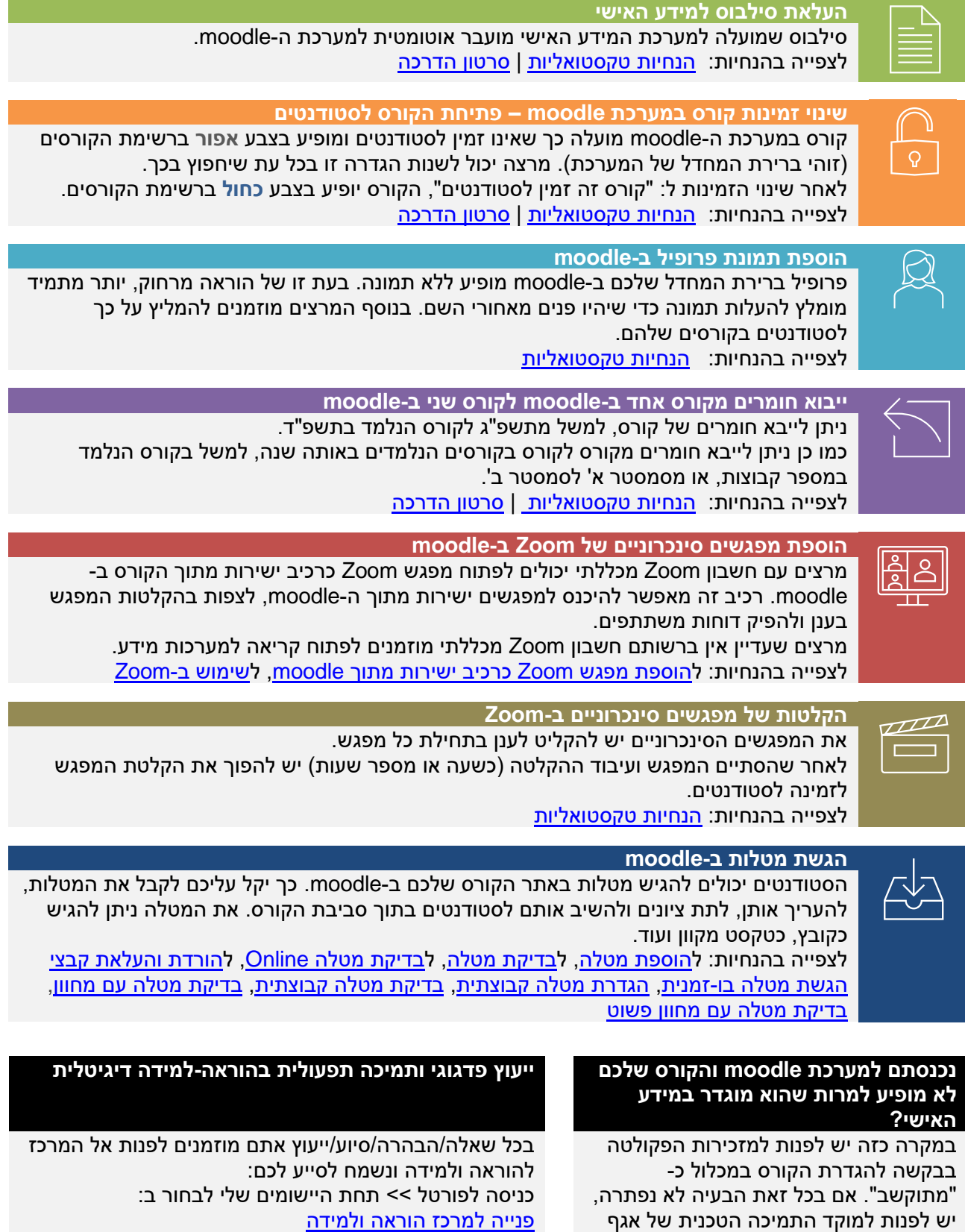

[פנייה למרכז הוראה ולמידה](https://form.jotform.com/222991290012046) **לדף עם פרטי התקשרות לתמיכה והדרכה [לחצו כאן<<](https://www.beitberl.ac.il/centers/horaa-lemida/emergency/pages/hadraha.aspx)**  אתר: <u>אתר המרכז להוראה ולמידה</u>

בברכת שנת לימודים מוצלחת ופורייה <sup>2</sup> **צוות המרכז להוראה ולמידה**